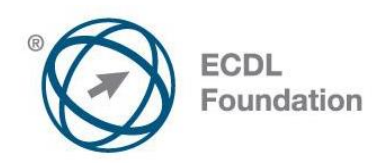

# **ECDL / ICDL Modul Základy práce s počítačom** (M2)

Sylabus, verzia 1.0

## **ECDL / ICDL Module Computer Essentials**

Syllabus Version 1.0

#### **Účel**

Tento dokument predstavuje detailný sylabus modulu ECDL / ICDL Computer Essentials. Sylabus deklaruje znalosti a zručnosti prostredníctvom výstupov zo vzdelávania, ktoré má mať uchádzač o test z modulu ECDL / ICDL Computer Essentials. Sylabus je zároveň základom pre test z teoretických a praktických zručností z tohto modulu.

#### **Copyright © 2010 ECDL Foundation**

Všetky práva sú vyhradené. Žiadnu časť publikácie nemožno reprodukovať v žiadnej forme, ak nebolo vydané povolenie od ECDL Foundation. Žiadosti o povolenie na reprodukciu materiálu treba zaslať do ECDL Foundation.

#### **PREHLÁSENIE (zrieknutie sa zodpovednosti)**

Hoci príprave tejto publikácie bola v ECDL Foundation venovaná najvyššia pozornosť, ECDL Foundation nedáva ako vydavateľ žiadnu záruku na úplnosť informácií v tomto materiáli a ECDL Foundation nemá povinnosť ani zodpovednosť v spojení s akýmikoľvek chybami, omylmi, nepresnosťami, stratou alebo škodou, ktorá by kedykoľvek vznikla na základe informácií alebo inštrukcií obsiahnutých v tomto materiáli. ECDL Foundation si vyhradzuje právo vykonávať zmeny podľa vlastného uváženia a bez predchádzajúceho upozornenia.

ECDL Foundation je registrované obchodné meno The European Computer Driving Licence Foundation Limited a ECDL Foundation (International) Limited. European Computer Driving Licence, ECDL, International Computer Driving Licence, ICDL, a súvisiace logá sú všetky registrované obchodné značky (Trade Marks) ECDL Foundation. Všetky práva sú vyhradené.

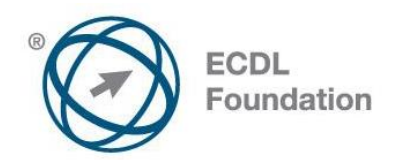

### **ECDL / ICDL Modul Základy práce s počítačom**

Tento modul vymedzuje základné pojmy a zručnosti z oblasti informačno komunikačných technológií (IKT), zamerané na používanie príslušných zariadení, na vytváranie a správu súborov, na problematiku sietí a na dátovú bezpečnosť.

#### **Ciele modulu**

Úspešný uchádzač bude schopný:

- rozumieť základným pojmom, ktoré sa týkajú IKT, počítačov, príslušných zariadení a softvéru,
- spustiť a ukončiť prácu s počítačom,
- efektívne pracovať s pracovnou plochou počítača, využívať ikony a okná,
- prispôsobiť si základné nastavenia operačného systému a používať zabudované funkcie pomocníka,
- vytvoriť jednoduchý dokument a vytlačiť ho,
- orientovať sa v základných pojmoch správy súborov,vedieť efektívne usporiadať súbory a priečinky,
- rozumieť základným pojmom uchovávania údajov, využívať softvér na kompresiu a extrakciu veľkých súborov,
- rozumieť pojmom z oblasti počítačových sietí a možnosti prepájania zariadení, dokázať sa pripojiť do siete,
- chápať dôležitosť ochrany údajov a zariadení pre škodlivým softvérom (malvérom), ako aj význam zálohovania údajov,
- chápať súvislosti medzi ochranou životného prostredia a IT (green IT) a problematiku ochrany zdravia pri využívaní informačných techynológií.

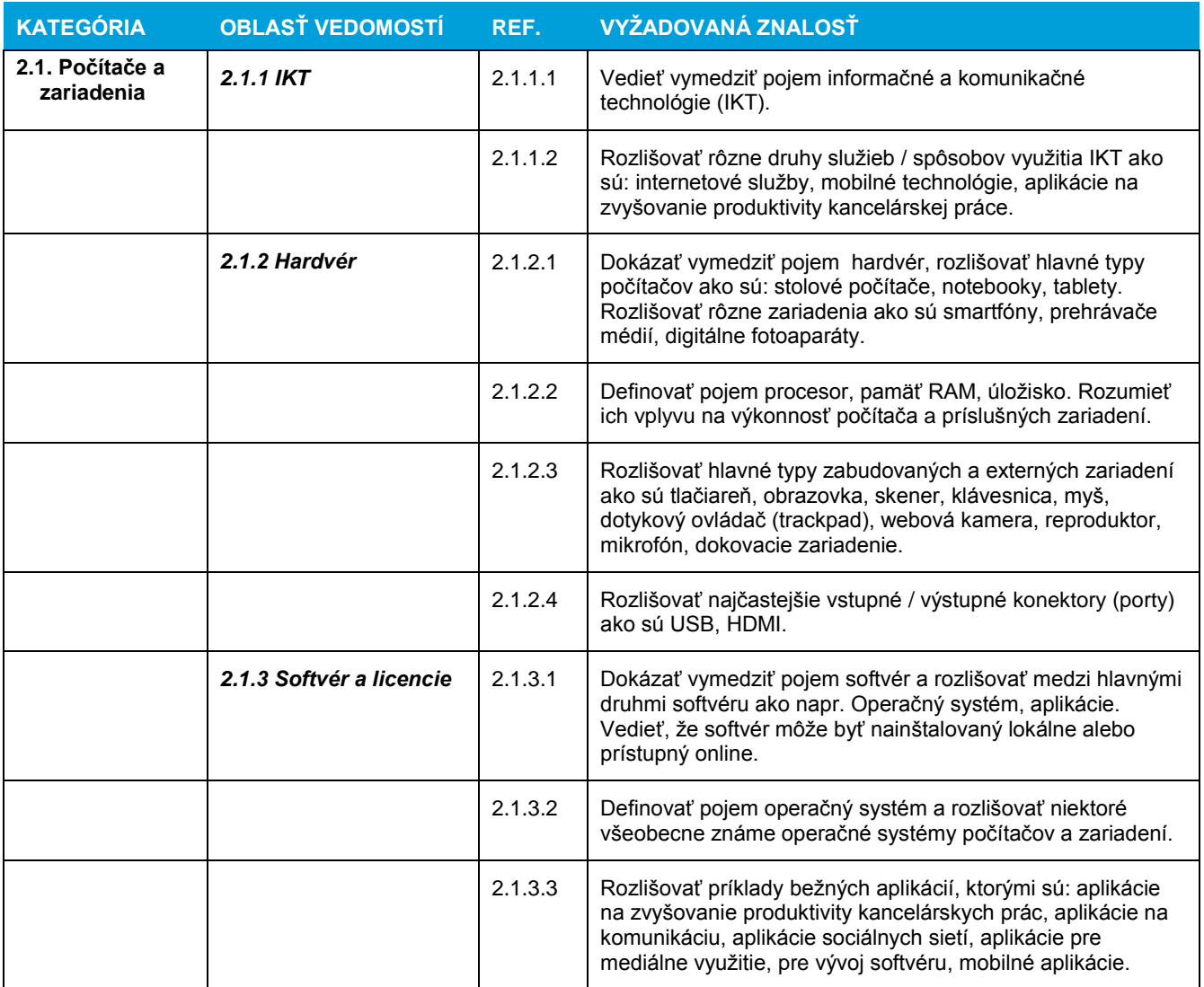

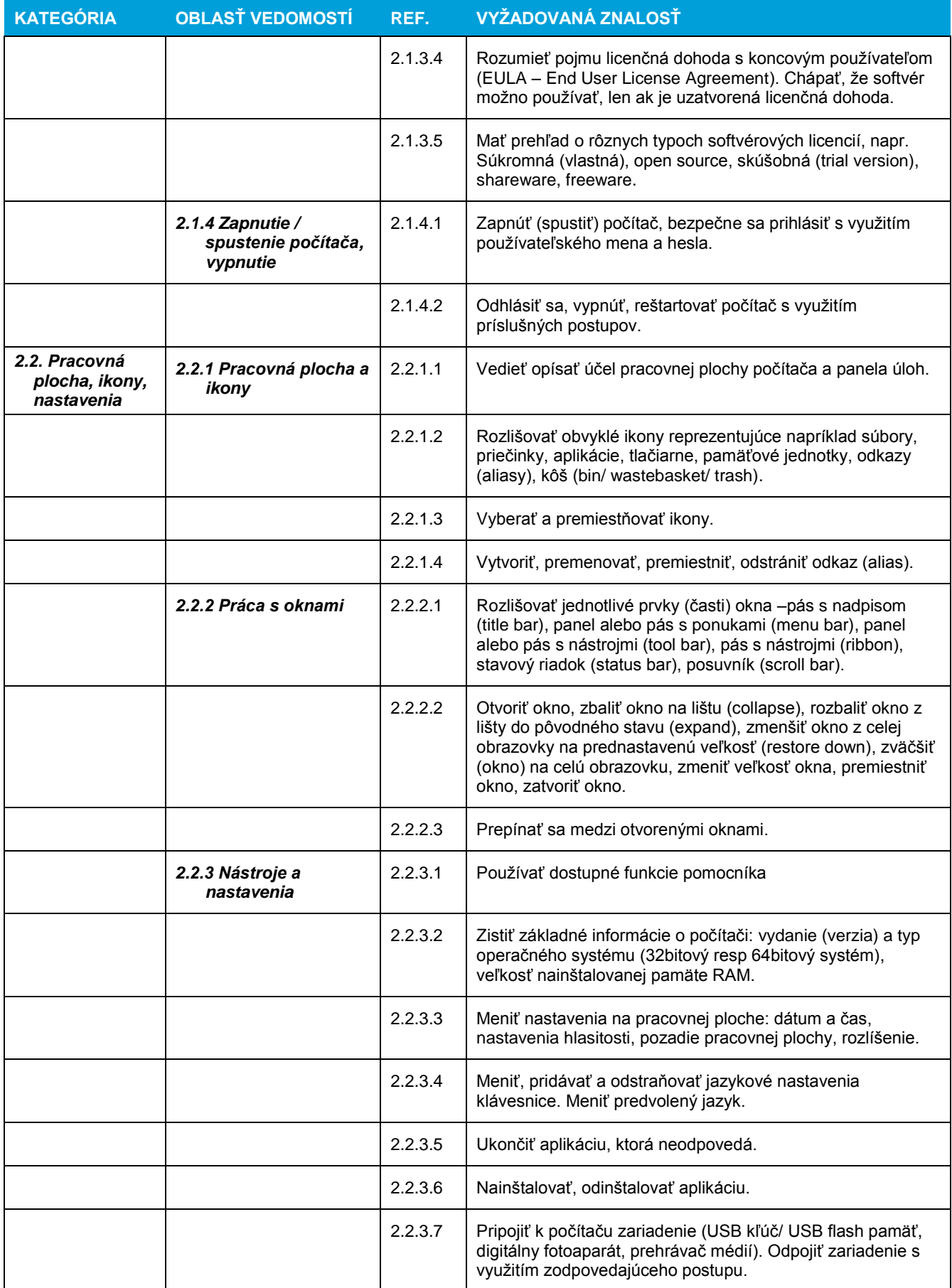

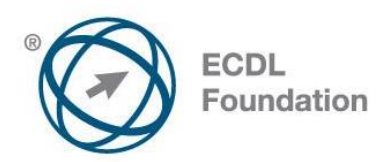

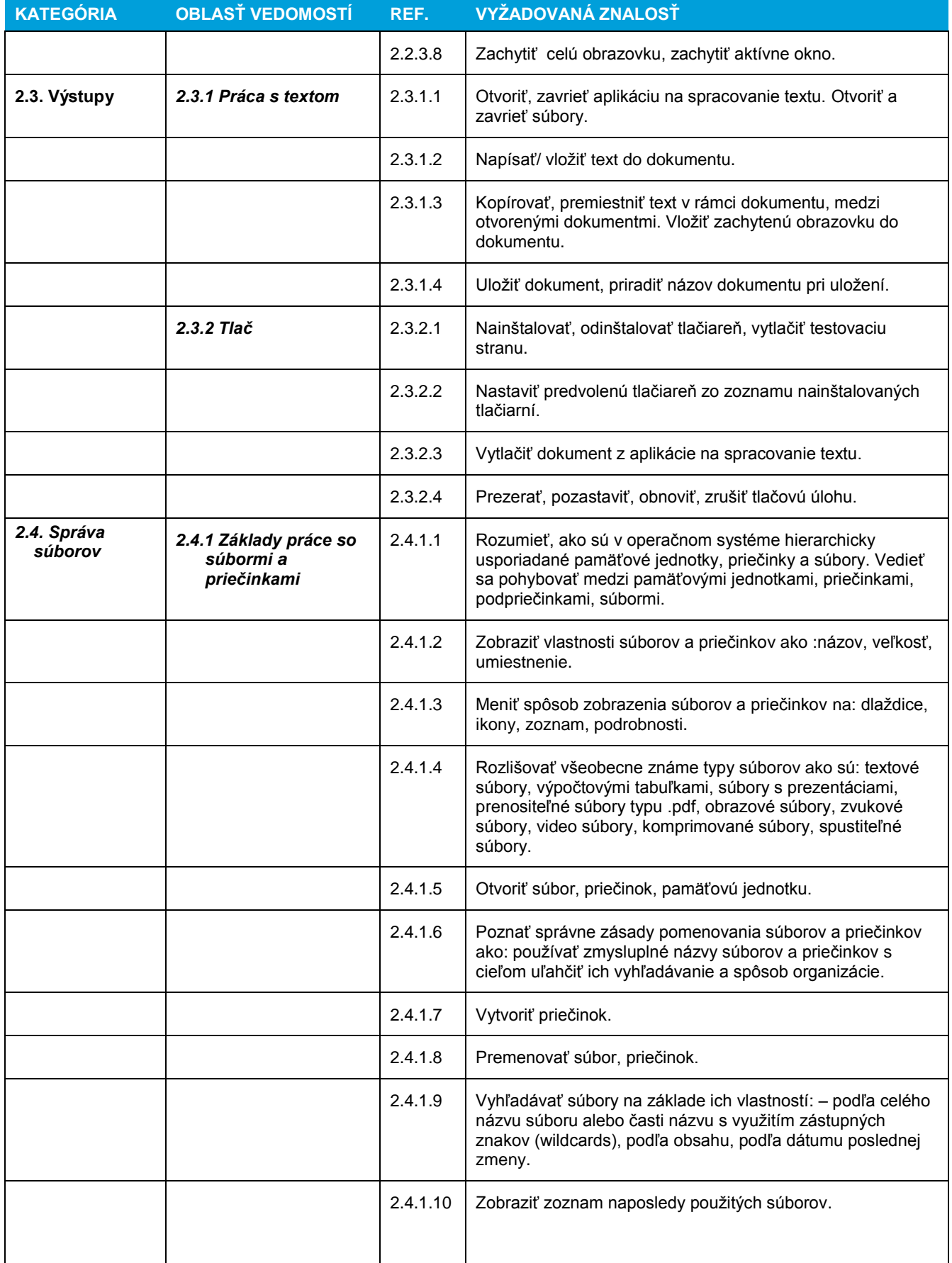

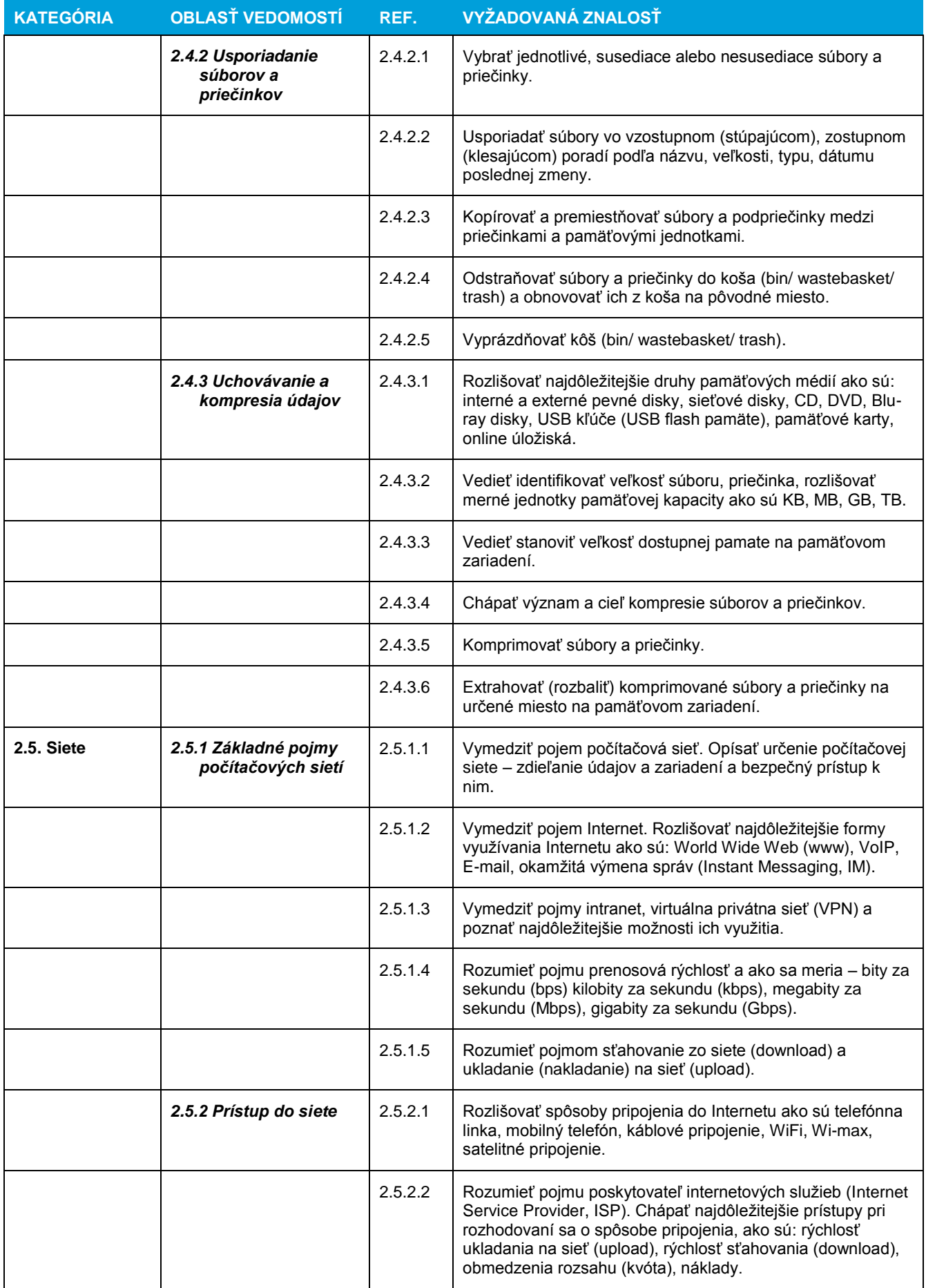

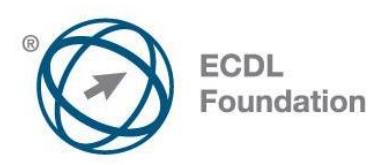

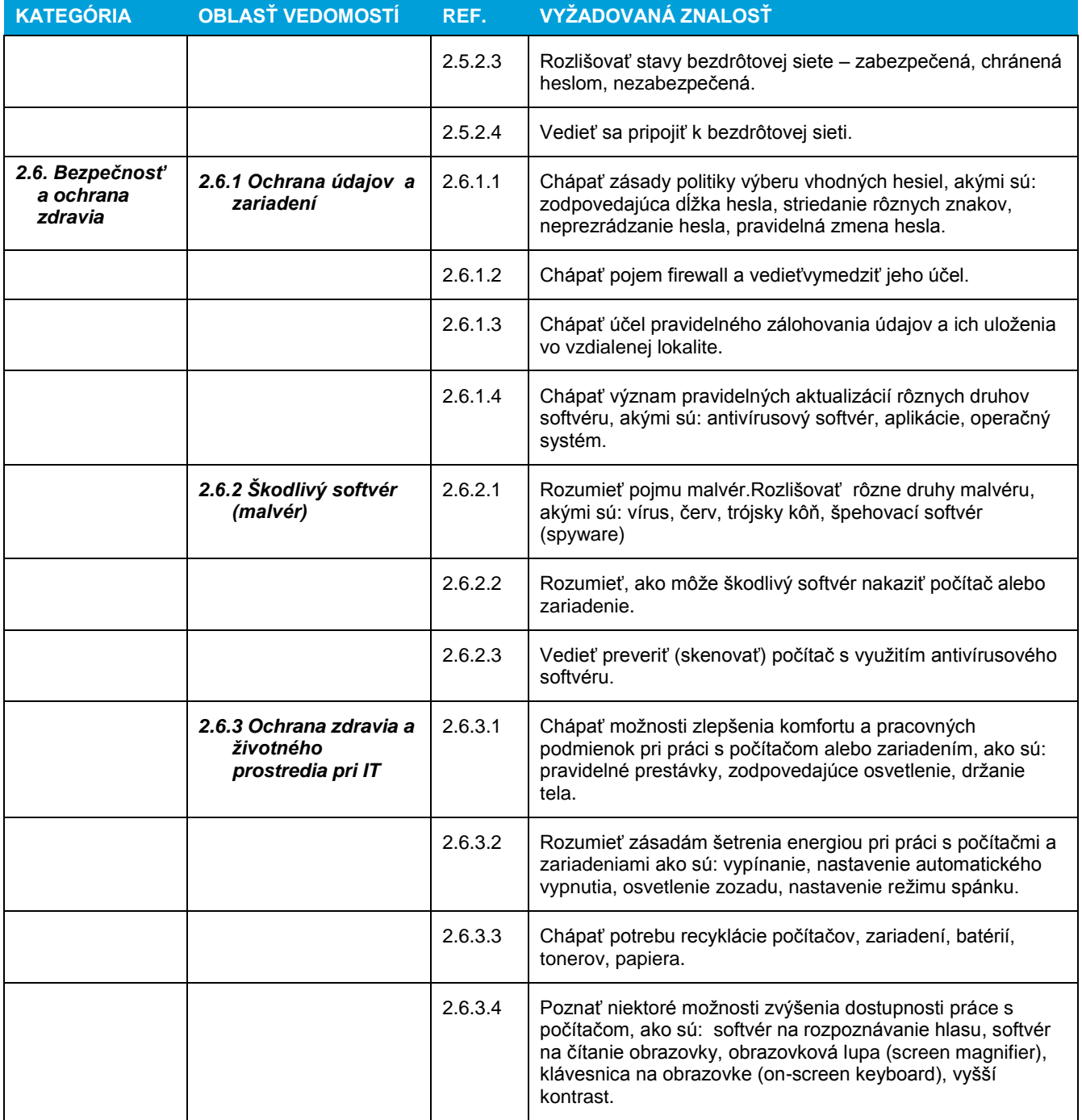